#### **REGULAMIN SYSTEMU TRANSPORT GZM**

obowiązuje od dnia 1 grudnia 2023 r.

# **POSTANOWIENIA WSTĘPNE I DEFINICJE**

# **§ 1**

#### **Wstęp**

- 1. Przedmiotem niniejszego Regulaminu jest określenie zasad korzystania z Systemu Transport GZM.
- 2. Regulamin jest powszechnie dostępny w formie elektronicznej na Portalu Klienta (transportgzm.pl), w Aplikacji Mobilnej (Transport GZM) oraz w Stacjonarnych Automatach Dystrybucji i Sprzedaży, jak też w postaci papierowej w Punktach Obsługi Pasażera oraz w Punktach sprzedaży.
- 3. Podstawowym celem działania Systemu jest wsparcie procesu nabywania uprawnień na przejazd w środkach komunikacji publicznej organizowanej przez ZTM zgodnie z obowiązującą Taryfą.
- 4. Właścicielem Systemu jest GZM.
- 5. Administratorem Systemu jest ZTM.
- 6. Wydawcą Instrumentu płatniczego są Polskie ePłatności Sp. z o.o. z siedzibą w Tajęcinie 113, 36-002 Jasionka, wpisana do rejestru przedsiębiorców przez Sąd Rejonowy w Rzeszowie XII Wydział Gospodarczy Krajowego Rejestru Sądowego pod numerem: 0000227278, NIP: 5862141089, REGON: 220010531, który jest równocześnie Operatorem płatności.
- 7. Administratorem danych osobowych przetwarzanych przez System jest ZTM z wyłączeniem danych związanych z Instrumentem płatniczym.
- 8. Administratorem danych osobowych związanych z wydawaniem i obsługą Instrumentu płatniczego jest Wydawca Instrumentu płatniczego.
- 9. System jest systemem kontocentrycznym, tzn. informacje o nabytych usługach, posiadanych uprawnieniach są przechowywane w części centralnej Systemu.
- 10. W ramach Systemu świadczone są usługi Instrumentu płatniczego.

# **§ 2**

#### **Definicje**

- 1. **Aplikacja Mobilna** aplikacja na urządzenia z systemem operacyjnym Android oraz iOS umożliwiająca obsługę Indywidualnego Konta Użytkownika Systemu Transport GZM oraz odbywanie podróży zgodnie z obowiązującą Taryfą,
- 2. **BLIK** schemat płatniczy prowadzony przez Polski Standard Płatności Sp. z o.o.,
- 3. **E-commerce** usługi dostępne z poziomu Internetu wspierające sprzedaż internetową realizowaną na Portalu Klienta i w Aplikacji Mobilnej, a także płatność Blik w POP oraz SADiS**,**
- 4. **GZM** Górnośląsko-Zagłębiowska Metropolia, właściciel Systemu Transport GZM,
- 5. **Hasło** tajny ciąg znaków nadawany przez Użytkownika Systemu zabezpieczający dostęp do konta w Systemie,
- 6. **Identyfikator**  byt pozwalający na jednoznaczną identyfikację Indywidualnego Konta Użytkownika, przypisany tylko do jednego Indywidualnego Konta Użytkownika. Identyfikatorem w systemie mogą być Aplikacja Mobilna, karta ŚKUP, Metrokarta lub karta EMV i jej surogaty.
- 7. **Indywidualne Konto Użytkownika** (IKU) **Konto Klienta** konto w Systemie, które zawiera wszelkie informacje na temat zakupionych usług, Identyfikatorów, danych personalnych właściciela konta, zarządzane z poziomu Portalu Klienta i Aplikacji Mobilnej, wyróżniamy Konto profilowane imienne oraz Konto profilowane anonimowe**,**
- 8. **Infolinia ZTM**  linia telefoniczna prowadzona przez ZTM w celu obsługi pasażerów, czynna całą dobę pod numerem telefonu 800 16 30 30,
- 9. **Instrument płatniczy** uzgodniony dla Systemu zbiór procedur pozwalających na dokonywanie zasilenia dedykowanego konta środkami płatniczymi, wykorzystywany przez Użytkownika Systemu (Klienta) do złożenia zlecenia płatniczego; Instrument płatniczy może być wykorzystany jedynie w ograniczony sposób, który pozwala posiadaczowi nabywać towary lub usługi wyłącznie w ramach ograniczonej sieci podmiotów związanych umową bezpośrednio z Wydawcą tego Instrumentu**,**
- 10. **Login** identyfikator Konta Klienta w Systemie umożliwiający zalogowanie się do aplikacji Systemu,
- 11. **Taryfa**  Taryfa przewozu osób i bagażu w komunikacji miejskiej Transport GZM, określająca m.in. zasady ważności i obowiązywania biletów oraz opłat, ich cenę oraz warunki dokonywania zwrotów biletów,
- 12. **Taryfa statyczna**  część Taryfy definiująca bilety, których cena znana jest w momencie zakupu (np. bilety okresowe),
- 13. **Taryfa dynamiczna**  część Taryfy definiująca bilety, których cena określana jest w ramach dodatkowego przetwarzania danych po zrealizowaniu przejazdu przez pasażera (np. taryfa Podróż Start/Stop),
- 14. **Model MTT/PaYG** model Mass Transit Transaction/ Pay as You Go stworzony przez międzynarodowe organizacje płatnicze Visa i Mastercard, którego celem jest standaryzacja i popularyzacja podróży transportem zbiorowym w oparciu o kartę płatniczą,
- 15. **Urządzenie mobilne**  urządzenie mobilne z systemem operacyjnym Android albo iOS o parametrach zdefiniowanych w § 5,
- 16. **Numer PESEL**  numer identyfikacyjny Powszechnego Elektronicznego Systemu Ewidencji Ludności w rozumieniu ustawy z dnia 24 września 2010 r. o ewidencji ludności (tj. Dz. U. z 2022, poz. 1191 z późn. zm.),
- 17. **Numer Konta Klienta** unikalny w skali systemu numer konta IKU, umożliwiający jednoznaczną identyfikację konta w Systemie, dostępny na Portalu Klienta i w Aplikacji Mobilnej,
- 18. **Odpowiednik PESEL/Identyfikator cudzoziemca**  numer dokumentu tożsamości, np. paszportu,
- 19. **Karta ŚKUP** karta wydawana w ramach Systemu ŚKUP,
- 20. **Karta EMV**  karta płatnicza zgodna ze standardami konsorcjum EMV,
- 21. **Kod PIN** tajny ciąg znaków autoryzujący dostęp do wybranych funkcji systemu, np. płatności powyżej określonego progu,
- 22. **Konto imienne Konto Klienta**, dla którego podano dane osobowe: PESEL, Odpowiednik PESEL/Identyfikator cudzoziemca, imię i nazwisko, zdjęcie,
- 23. **Konto anonimowe Konto Klienta**, z którym nie zostały powiązane dane personalne, takie jak PESEL, Odpowiednik PESEL/Identyfikator cudzoziemca, imię, nazwisko, zdjęcie,
- 24. **Konto profilowane** Konto imienne lub Konto anonimowe, dla którego zdefiniowano dane niezbędne do wykonania operacji uwierzytelnienia na Portalu Klienta i w Aplikacji Mobilnej,
- 25. **Konto nieprofilowane**  Konto imienne lub Konto anonimowe, dla którego nie zdefiniowano danych niezbędnych do wykonania operacji uwierzytelnienia na Portalu Klienta i w Aplikacji Mobilnej,
- 26. **Kontroler**  osoba posiadająca uprawnienia nadane jej przez ZTM do prowadzenia kontroli dokumentów przewozu osób lub bagażu na obszarze objętym działaniem Systemu Transport GZM,
- 27. **Pasażer** osoba korzystająca z publicznego transportu zbiorowego, którego organizatorem jest ZTM działający w imieniu GZM. W rozumieniu niniejszego Regulaminu to Użytkownik Systemu,
- 28. **Pełnomocnictwo** pełnomocnictwo do wykonywania czynności związanych z obsługą konta IKU udzielone przez właściciela konta w formie aktu notarialnego lub z poświadczonym notarialnie podpisem. Dopuszcza się także formę zwykłą pisemną udzielenia pełnomocnictwa pod warunkiem, że mocodawca złoży podpis pod pełnomocnictwem w obecności pracownika POP. Przykładowy wzór pełnomocnictwa stanowi Załącznik nr 1 do Regulaminu,
- 29. **Pełnomocnictwo do wykup środków** pełnomocnictwo do czynności wykupu środków zgromadzonych na Instrumencie pieniądza elektronicznego udzielone przez właściciela konta w formie aktu notarialnego lub z poświadczonym notarialnie podpisem. Dopuszcza się także formę zwykłą pisemną udzielenia pełnomocnictwa pod warunkiem, że mocodawca złoży podpis pod pełnomocnictwem w obecności pracownika POP. Przykładowy wzór pełnomocnictwa stanowi Załącznik nr 1 do Regulaminu,
- 30. **Portal Klienta**  aplikacja internetowa dostępna pod adresem www.transportgzm.pl umożliwiająca obsługę Indywidualnego Konta Użytkownika Systemu Transport GZM,
- 31. **POP**  Punkt Obsługi Pasażera prowadzony przez ZTM, w którym Użytkownik Systemu może dokonać niektórych czynności związanych z obsługą konta zgodnie z Załącznikiem nr 4; lista POP jest powszechnie dostępna w formie elektronicznej na Portalu Klienta,
- 32. **Punkt sprzedaży –** punkt partnerski ZTM, w którym prowadzona jest dystrybucja biletów i wydawanie Metrokart,
- 33. **RODO**  Rozporządzenie Parlamentu Europejskiego i Rady (UE) 2016/679 z 27.04.2016 r. w sprawie ochrony osób fizycznych w związku z przetwarzaniem danych osobowych i w sprawie swobodnego przepływu takich danych oraz uchylenia dyrektywy 95/46/WE,
- 34. **SADiS –** Stacjonarny Automat Dystrybucji i Sprzedaży, w którym Użytkownik Systemu może dokonać niektórych czynności związanych z obsługą konta zgodnie z załącznikiem nr 4,
- 35. **System** System składający się ze sprzętu oraz oprogramowania wraz z infrastrukturą techniczną niezbędną do jego działania, wspomagający zarządzanie i realizację usług publicznych ZTM (w zakresie planowania, organizowania i zarządzania publicznym transportem zbiorowym) drogą elektroniczną, którego właścicielem jest GZM,
- 36. **System ŚKUP** System Śląskiej Karty Usług Publicznych, który został opracowany na podstawie Umowy z dnia 9 stycznia 2012 r. na dostawę, wdrożenie i utrzymanie Systemu "Śląska Karta Usług Publicznych", zawartej w wyniku zamówienia publicznego pomiędzy Komunikacyjnym Związkiem Komunalnym Górnośląskiego Okręgu Przemysłowego z siedzibą w Katowicach (obecnie Górnośląsko-Zagłębiowska Metropolia – GZM z siedzibą w Katowicach) – jako Zamawiającym – oraz mBankiem Spółką Akcyjną z siedzibą w Warszawie i Asseco Poland Spółką Akcyjną z siedzibą w Rzeszowie – jako Wykonawcą,
- 37. **System Transport GZM** System wdrożony w ramach realizacji umowy Nr: IN/142/2021 z 30.06.2021 r. na modernizację systemu Śląskiej Karty Usług Publicznych, pomiędzy Górnośląsko-Zagłębiowską Metropolią z siedzibą w Katowicach przy ul. Barbary 21A, 40-053 Katowice, a Asseco Data Systems S.A z siedzibą w Gdańsku przy ul. Jana z Kolna 11, 80-864 Gdańsk,
- 38. **Umowa o prowadzenie konta w Systemie Transport GZM**  umowa zawierana pomiędzy Użytkownikiem Systemu, Operatorem płatności i GZM przy udziale ZTM na podstawie postanowień Regulaminu,
- 39. **Użytkownik Systemu** Pasażer korzystający z Systemu / Klient,
- 40. **Ustawa O.D.O** Ustawa z dnia 10 maja 2018 r. o ochronie danych osobowych,
- 41. **Walidator** urządzenie typu kasownik montowane w pojeździe służące do wnoszenia opłat za przejazd, walidacji uprawnień, sprzedaży biletów, w sposób zbliżeniowy**,**
- 42. **Zgoda** formalna akceptacja przez Użytkownika Systemu przedmiotu zgody, przy czym przedmiotem zgody może być dokument formalny lub klauzula, która określa reguły działania Systemu, zakres odpowiedzialności Stron,
- 43. **ZTM** Zarząd Transportu Metropolitalnego jednostka budżetowa Górnośląsko-Zagłębiowskiej Metropolii, powołana do wykonywania zadań Górnośląsko-Zagłębiowskiej Metropolii, ustawowych oraz przejętych na podstawie porozumień od gmin członkowskich Górnośląsko-Zagłębiowskiej Metropolii, jak i gmin niebędących jej członkami oraz związków komunalnych, w zakresie planowania, organizowania i zarządzania publicznym transportem zbiorowym w transporcie drogowym i innym szynowym w gminnych i metropolitalnych przewozach pasażerskich.

## **ZAKŁADANIE I POTWIERDZANIE KONTA W SYSTEMIE**

#### **Konta w Systemie**

- 1. Nabywanie uprawnień na przejazd w środkach komunikacji publicznej organizowanej przez ZTM w Systemie Transport GZM poza niżej wymienionymi wyjątkami musi zostać poprzedzone założeniem Konta Klienta w Systemie.
- 2. Wyjątki, kiedy Klient będzie mógł nabyć uprawnienia na przejazd bez zakładania konta w Systemie:
	- 1) Zakup biletów papierowych w SADiS, POP oraz w Punktach sprzedaży,
	- 2) Zakup biletów z wykorzystaniem kart EMV w modelu MTT/PaYG.
- 3. W Systemie, Pasażer może założyć następujące typy kont:
	- 1) Konto imienne nieprofilowane,
		- 2) Konto imienne profilowane,
		- 3) Konto anonimowe nieprofilowane,
		- 4) Konto anonimowe profilowane.
- 4. Po spełnieniu wymagań określonych w dalszej części Regulaminu, może nastąpić zamiana typu konta z anonimowego na imienne.
- 5. Założenie Konta Klienta w Systemie jest możliwe:
	- 1) w POP,
	- 2) albo na Portalu Klienta,
	- 3) albo w Aplikacii Mobilnei.
	- 4) albo w SADiS,
	- 5) albo w Punkcie sprzedaży.
- 6. W poniższej tabeli zostało zamieszczone zestawienie typów kont możliwych do założenia w poszczególnych punktach Systemu:

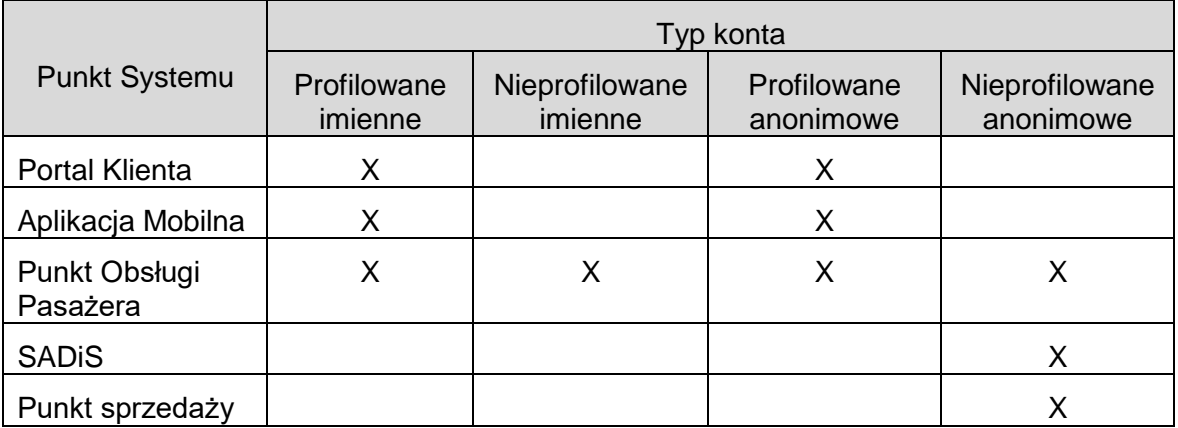

- 7. Założenie Konta imiennego na Portalu Klienta może odbyć się poprzez wprowadzenie danych osobowych Użytkownika Systemu lub poprzez import danych z istniejącego konta Systemu ŚKUP.
- 8. Konta imienne profilowane założone na Portalu Klienta lub w Aplikacji Mobilnej wymagają potwierdzenia tożsamości właściciela.
- 9. Potwierdzenie tożsamości jest realizowane:
	- 1) w POP poprzez okazanie dokumentu tożsamości,
	- 2) podczas kontroli biletów poprzez okazanie dokumentu tożsamości,
	- 3) w trakcie zakładania Konta imiennego profilowanego w oparciu o dane pobrane z Systemu ŚKUP, o którym mowa w ust.6.
- 10. Potwierdzenia tożsamości wymagają również dane w sytuacji, kiedy Użytkownik Systemu dokona ich zmiany w Aplikacji Mobilnej lub na Portalu Klienta w sposób wskazany w ust. 9 pkt 1 lub w ust. 9 pkt 2.
- 11. Właściciel Konta imiennego profilowanego, dla którego nie została potwierdzona tożsamość zobowiązany jest do posiadania dokumentu tożsamości w trakcie odbywania

podróży. Wymóg dotyczy sytuacji, gdy podróż jest realizowana w oparciu o bilety zapisane na Koncie Klienta.

12. Podczas zakładania Indywidualnego Konta Użytkownika nadawany jest PIN do Konta Klienta, który będzie służył do potwierdzania części operacji w Systemie.

#### **UMOWA O PROWADZENIE KONTA § 4**

### **Zawieranie Umowy o prowadzenie konta w Systemie**

- 1. Zawieranie Umowy o prowadzenie konta w Systemie następuje w momencie założenia Konta Klienta.
- 2. Założenie konta w Systemie będzie każdorazowo poprzedzane obligatoryjną akceptacją następujących zgód:
	- 1) Regulaminu Systemu Transport GZM,
	- 2) Regulaminu Instrumentu płatniczego.
- 3. Osoba o podanym numerze PESEL może zawrzeć we własnym imieniu tylko jedną Umowę o prowadzenie Konta imiennego w Systemie.
- 4. Zawarcie Umowy o prowadzenie Konta imiennego w Systemie będzie możliwe jedynie w sytuacji, gdy dla danego numeru PESEL lub jego odpowiednika nie ma w Systemie aktywnego Konta Klienta.
- 5. Umowa o prowadzenie Konta Klienta w Systemie Transport GZM zawierana jest na czas nieokreślony z możliwością wypowiedzenia Umowy zgodnie z §7 Regulaminu.
- 6. Umowa o prowadzenie Konta imiennego może zostać zawarta przez pełnomocnika osoby fizycznej w imieniu swojego mocodawcy po okazaniu Pełnomocnictwa.
- 7. Zawarcie Umowy w imieniu innej osoby jest możliwe jedynie w POP.
- 8. Przed założeniem Konta w POP weryfikowana jest:
	- 1) tożsamość wnioskodawcy lub jego przedstawiciela na podstawie okazanego dokumentu pozwalającego stwierdzić tożsamość wnioskodawcy (w tym legitymacji szkolnej) lub jego przedstawiciela, oraz
	- 2) podstawa ewentualnego stosunku przedstawicielstwa na podstawie odpowiedniego dokumentu (np. dowód osobisty dziecka, paszport dziecka, legitymacja szkolna dziecka, akt urodzenia dziecka, postanowienia sądu o ustanowieniu opieki albo Pełnomocnictwa).
- 9. Wraz z założeniem Konta Klienta wydawany jest Instrument płatniczy powiązany z Kontem Klienta.

#### **§ 5**

#### **Świadczenie usług drogą elektroniczną**

- 1. Świadczenie usług drogą elektroniczną będzie realizowane zgodnie ustawą z dnia 18 lipca 2002 r. o świadczeniu usług drogą elektroniczną (Dz.U. 2020, poz. 344), która określa zasady świadczenia usług drogą elektroniczną na Portalu Klienta oraz w Aplikacji Mobilnej, stosownie do art. 384 Kodeksu Cywilnego zgodnie z brzmieniem §4 ust. 2 Regulaminu.
- 2. Warunki techniczne.
	- 1) Korzystanie z usług Portalu Klienta możliwe jest pod warunkiem:
		- a) korzystania z komputera osobistego (PC) lub urządzenia mobilnego (np. smartfon, tablet) z dostępem do sieci Internet,
		- b) korzystania z przeglądarki internetowej obsługującej powszechnie stosowane technologie i standardy (w przypadku PC zalecane są przeglądarki internetowe Microsoft Edge, Mozilla Firefox, Google Chrome, przy czym w każdym przypadku rekomendowane jest korzystanie z przeglądarki w aktualnej, najnowszej wersji),
		- c) posiadania oprogramowania pozwalającego na odczyt dokumentów w formacie PDF (rekomendowany jest Adobe Acrobat Reader w najnowszej wersji).
	- 2) Korzystanie z usług Aplikacji Mobilnej możliwe jest pod warunkiem:
		- a) zainstalowania Aplikacji Mobilnej pobranej ze sklepu Google lub Apple,
		- b) posługiwania się urządzeniem mobilnym z systemem Android lub iOS przy czym zaleca się posługiwanie się najnowszą wersją systemu, pozbawionego modyfikacji,

w szczególności modyfikacji polegających na przełamaniu zabezpieczeń producenta urządzenia mobilnego lub producenta systemu operacyjnego (tj. jailbreaking lub rooting), dysponującym przynajmniej 100 MB pamięci,

- c) połączenia z siecią Internet,
- d) dostępu do przeglądarki internetowej umożliwiającej połączenie z Portalem Klienta zgodnie z postanowieniami ust. 2 pkt 1 lit. b),
- e) posiadania oprogramowania pozwalającego na odczyt dokumentów w formacie PDF (rekomendowany jest Adobe Acrobat Reader w najnowszej wersji),
- f) Aplikacja Mobilna do pełnego działania wymaga, aby urządzenie mobilne umożliwiało jej w określonych sytuacjach dostęp do:
	- lokalizacji w przypadku udostępnienia funkcji "Podróż Start/Stop" i chęci korzystania z pełnej informacji o podróży,
	- aparatu na potrzeby czytania QR kodów lub założenia konta w systemie.
- g) instalacji aktualizacji Aplikacji Mobilnej udostępnianych przez właściciela aplikacji za pomocą sklepów Google lub Apple,
- h) instalacji aktualizacji systemu operacyjnego zgodnie z zaleceniami producenta swojego urządzenia mobilnego oraz producenta systemu operacyjnego.
- 3. Zasady bezpieczeństwa:
	- 1) Każdy Użytkownik Systemu jest zobowiązany do zabezpieczenia danych służących do logowania do Portalu Klienta lub Aplikacji Mobilnej przed dostępem do nich osób trzecich,
	- 2) Użytkownik Systemu jest zobowiązany do wylogowania się z Portalu Klienta po zakończeniu korzystania z jego usług,
	- 3) Użytkownik Systemu jest zobowiązany do wylogowania się z Aplikacji Mobilnej przed jej odinstalowaniem z urządzenia mobilnego,
	- 4) Nie zaleca się zachowywania haseł w przeglądarce internetowej. Właściciel i Administrator systemu nie ponoszą odpowiedzialności za uzyskanie nieuprawnionego dostępu do systemu z wykorzystaniem haseł zapisanych w przeglądarce internetowej,
	- 5) Użytkownik Systemu ponosi odpowiedzialność za skutki wynikające z korzystania z Portalu Klienta lub Aplikacji Mobilnej przez osoby nieuprawnione, które uzyskały dostęp do Portalu Klienta lub Aplikacji Mobilnej w wyniku naruszenia przez Użytkownika Systemu postanowień niniejszego paragrafu.

#### **§ 6**

#### **Zmiana warunków Umowy o prowadzenie konta w Systemie**

- 1. Zmiana warunków Umowy o prowadzenie konta w Systemie następuje w momencie przekształcenia konta w konto innego typu.
- 2. Jeśli z przekształcanym kontem były powiązane zakupione bilety, podlegają one przeniesieniu na nowy typ konta jedynie pod warunkiem, że używanie danego typu biletów jest możliwe w powiązaniu z nowym typem konta.
- 3. Jeśli w wyniku przekształcenia konta niemożliwe jest przeniesienie biletów na nowy typ konta, blokowana jest możliwość przekształcenia konta.
- 4. Podczas przekształcania konta saldo Instrumentu płatniczego nie ulega zmianie.

#### **§ 7**

## **Rozwiązywanie Umowy o prowadzenie konta w Systemie**

- 1. Użytkownik Systemu może rozwiązać Umowę o prowadzenie konta w Systemie w każdym czasie, składając wniosek o zamknięcie Konta Klienta na Portalu Klienta, w Aplikacji Mobilnej lub w POP.
- 2. Rozwiązanie Umowy o prowadzenie konta w Systemie następuje z chwilą pozytywnego rozpatrzenia wniosku o zamknięcie Konta Klienta.
- 3. Pozytywne rozpatrzenie wniosku, o którym mowa w ust. 2 będzie następowało automatycznie w sytuacji, gdy Saldo Instrumentu płatniczego będzie wynosiło 0 zł i na koncie nie będą zapisane uprawnienia do przejazdów.
- 4. W przypadku, gdy saldo Instrumentu płatniczego będzie większe niż 0 zł właściciel konta musi wskazać numer rachunku bankowego w procesie zamykania konta, na który zostaną przelane środki z Instrumentu płatniczego.
- 5. Zwrot środków związany z wykupem Instrumentu płatniczego oraz zwrotem biletów będzie realizowany w czasie nie dłuższym niż 14 dni.
- 6. W przypadku, gdy na koncie będą zapisane ważne bilety właściciel konta musi przed złożeniem wniosku o zamknięcie Konta Klienta dokonać ich zwrotu, zgodnie zapisami obowiązującej Taryfy.
- 7. W przypadku gdy GZM podejmie decyzję o zaprzestaniu dalszej eksploatacji Systemu, GZM przy udziale ZTM może rozwiązać Umowę o prowadzenie konta w Systemie przy zachowaniu co najmniej 6-miesięcznego okresu wypowiedzenia, liczonego od opublikowania stosownej informacji w wybranych kanałach sprzedaży Systemu. Informacja zostanie opublikowana minimum w Portalu Klienta oraz w Aplikacji Mobilnej, która to publikacja będzie równoznaczna ze złożeniem oświadczenia o rozwiązaniu Umowy o prowadzenie konta w Systemie z zachowaniem okresu wypowiedzenia.
- 8. W przypadku gdy GZM podejmie decyzję o zaprzestaniu dalszej eksploatacji Systemu i po upływie okresu wypowiedzenia dalsze utrzymywanie środków na Instrumencie płatniczym będzie odpłatne na rzecz Wydawcy Instrumentu Płatniczego. Wysokość opłaty została określona w Załączniku A Regulaminu Instrumentu Płatniczego.

# **ZARZĄDZANIE KONTEM**

**§ 8** 

# **Logowanie na Konto Klienta**

- 1. E-mail zdefiniowany w procesie zakładania Konta Klienta jest identyfikatorem (Loginem) wykorzystywanym do logowania na Portalu Klienta i w Aplikacji Mobilnej. Na Konto Klienta składają się dane logowania:
	- 1) login,
	- 2) hasło

zgodnie z wymaganiami oraz zabezpieczenia pozwalające na odzyskanie hasła:

- 1) Adres e-mail,
- 2) Numer telefonu (gdy z kontem jest powiązany nr telefonu).

## **§ 9**

## **Identyfikatory do konta**

- 1. Aktywne korzystanie z Systemu możliwe jest po wcześniejszym zainstalowaniu Aplikacji Mobilnej oraz zalogowaniu się do Konta Klienta, co jest równoznaczne z przypisaniem do konta Identyfikatora w postaci Aplikacji Mobilnej lub przypisaniu na Portalu Klienta lub POP Identyfikatora wskazanego w ust. 2 pkt. 1 lub ust. 2 pkt 2. W przypadku braku przypisania jednego z Identyfikatorów wskazanych w ust. 2 w ciągu maksymalnie 30 dni nastąpi automatyczne zamknięcie Konta Klienta (wygaśnięcie).
- 2. W Systemie będą obsługiwane następujące typu identyfikatorów:
	- 1) Karta ŚKUP lub Metrokarta identyfikator wydawany,
		- 2) Karta EMV i jej surogaty,
		- 3) Aplikacja Mobilna.
- 3. Dla Identyfikatorów w systemie Transport GZM nie jest określana data ważności.
- 4. W przypadku Identyfikatorów przypisanych do Kont imiennych zabronione jest ich udostępnianie osobom trzecim. Z Kontem Klienta może być powiązanych wiele identyfikatorów przy czym:
	- 1) dla Konta anonimowego równocześnie może być aktywny jeden identyfikator w postaci Aplikacji Mobilnej albo karty EMV, albo karty ŚKUP, albo Metrokarty,
	- 2) dla Konta imiennego w danym czasie może być wiele aktywnych identyfikatorów w postaci Aplikacji Mobilnej, jeden aktywny identyfikator w postaci karty EMV, jeden aktywny identyfikator w postaci karty ŚKUP lub Metrokarty.
- 5. Zmiana aktywnego Identyfikatora dla Konta anonimowego będzie możliwa następnego dnia po zastrzeżeniu aktualnie aktywnego identyfikatora.
- 6. Zarządzanie aktywnymi Identyfikatorami jest możliwe:
	- 1) na Portalu Klienta,
	- 2) w Aplikacji Mobilnej,
	- 3) w POP.
- 7. W dowolnym momencie Pasażer może wykonać operację zablokowania Identyfikatora w miejscach wymienionych w ust. 6. Operacja zablokowania Identyfikatora jest operacją odwracalną, wymagającą podania PIN do Konta Klienta. Operacja odblokowania Identyfikatora jest możliwa na Portalu Klienta, w Aplikacji Mobilnej oraz w POP (na podstawie dokumentu tożsamości w przypadku konta imiennego).
- 8. W dowolnym momencie Pasażer będzie mógł wykonać operację zastrzeżenia Identyfikatora w miejscach wymienionych w ust. 6. Operacja zastrzeżenia Identyfikatora jest operacją nieodwracalną.

### **Identyfikator typu Aplikacja Mobilna**

- 1. Aplikacja Mobilna jest aplikacją dedykowaną do systemów iOS i Android.
- 2. Jedyny dopuszczalny sposób instalacji aplikacji to instalacja ze sklepów:
	- 1) GooglePlay Android,
	- 2) AppStore iOS.
- 3. Użytkownik Systemu powinien zawsze korzystać z najnowszej wersji aplikacji.
- 4. Producent aplikacji może zablokować funkcjonalność aplikacji w sytuacji, gdy nie jest to wersja aktualna – wymagana przez System.
- 5. Aplikacja Mobilna po pierwszym zalogowaniu do Systemu z wykorzystaniem Konta Klienta staje się automatycznie Identyfikatorem konta.
- 6. Każda Aplikacja Mobilna zainstalowana na kolejnym urządzeniu mobilnym staje się kolejnym Identyfikatorem.
- 7. Aplikacja Mobilna jako Identyfikator w Systemie będzie rozpoznawana przez infrastrukturę używaną do kontroli za pośrednictwem kodu QR.
- 8. Ważność kodu QR wyświetlanego w Aplikacji Mobilnej jest ograniczona czasowo. W momencie wygaśnięcia ważności kodu QR konieczne będzie jego ponowne wygenerowanie.
- 9. Użytkownik Systemu odpowiada za zabezpieczenie urządzenia mobilnego. Aplikacja Mobilna nie może być używana na urządzeniu ze zmodyfikowanym systemem operacyjnym lub z zainstalowanym złośliwym oprogramowaniem.

#### **§ 11**

#### **Identyfikator typu Karta ŚKUP**

- 1. Karta ŚKUP może zostać identyfikatorem w Systemie tylko w sytuacji, gdy saldo elektronicznej portmonetki w Systemie ŚKUP wynosi zero zł, a Użytkownik dokona przekształcenia konta ŚKUP w konto Systemu Transport GZM.
- 2. Przekształcenie konta ŚKUP w konto Systemu Transport GZM będzie możliwe do wykonania:
	- 1) na Portalu Klienta,
	- 2) w POP.
- 3. Konto ŚKUP z kartą spersonalizowaną będzie przekształcane w konto imienne w Systemie Transport GZM.
- 4. Karta ŚKUP po zarejestrowaniu jej jako identyfikatora w Systemie Transport GZM staje się identyfikatorem bez określonego terminu ważności.
- 5. Imię i nazwisko umieszczone na karcie ŚKUP nie jest daną identyfikacyjną w Systemie Transport GZM, a w konsekwencji tego zmiana nazwiska i/lub imienia nie pociąga za sobą konieczności zmiany identyfikatora.

### **§ 12 Identyfikator typu Metrokarta**

- 1. Metrokarta jest identyfikatorem wydawanym w Systemie Transport GZM w następujących punktach:
	- 1) Punktach sprzedaży,
	- 2) SADiS,
	- 3) POP.
- 2. Metrokarta wydawana w Punktach sprzedaży i w SADiS będzie inicjalnie powiązana z kontem anonimowym.
- 3. Metrokarta wydawana w POP będzie mogła być powiązana z kontem anonimowym lub imiennym.
- 4. Metrokarta powiązana z kontem anonimowym będzie mogła zostać powiązana jako identyfikator konta imiennego, podczas przekształcania konta anonimowego w konto imienne.
- 5. Wydanie pierwszej karty do Konta imiennego jest bezpłatne.
- 6. Wydanie pierwszej karty do Konta anonimowego, jak również kolejnej karty do Konta imiennego i anonimowego wiąże się z wykonaniem zasilenia inicjalnego Instrumentu płatniczego. Minimalna kwota zasilenia startowego została zamieszczona w Załączniku nr 5.

## **Identyfikator typu Karta EMV**

- 1. Posiadacz konta w Systemie będzie mógł powiązać z nim token karty EMV.
- 2. W Systemie nie są przechowane żadne dane wrażliwe karty takie jak numer karty i data ważności, a jedynie token generowany zgodnie ze standardami Organizacji płatniczych.
- 3. Przypisanie tokenu karty EMV do Konta Klienta będzie możliwe na Portalu Klienta i w POP.
- 4. Pobieranie tokenu karty jest realizowane przez oprogramowanie certyfikowane przez Visa i MasterCard.

#### **§ 14 Ulgi**

- 1. Właściciel Konta profilowanego imiennego posiadający uprawnienie do przejazdów ulgowych lub bezpłatnych może zakodować ulgę na Koncie Klienta.
- 2. Zakodowanie ulgi odbywa się poprzez dokonanie wyboru spośród typów ulg obsługiwanych przez System, a następnie uzupełnienie następujących danych:
	- 1) typ dokumentu potwierdzający uprawnienia do ulgi,
	- 2) numer dokumentu uprawniającego do ulgi,
	- 3) nazwa organu wydającego dokument,
	- 4) data ważności ulgi,
	- 5) miasto (gdy z ulgi korzystają dzieci posiadające miejsce zamieszkania na terenie Górnośląsko-Zagłębiowskiej Metropolii).
- 3. Zakodowanie ulgi będzie możliwe:
	- 1) w POP,
	- 2) na Portalu Klienta,
	- 3) w Aplikacji Mobilnej.
- 4. W przypadku wprowadzenia ulgi na Portalu Klienta lub w Aplikacji Mobilnej konieczna jest jej autoryzacja w POP lub w trakcie kontroli poprzedzona okazaniem ważnego dokumentu uprawniającego do ulgi. Do momentu potwierdzenia ulgi w POP lub przez Kontrolera Pasażer zobowiązany jest do okazania w trakcie kontroli dokumentu potwierdzającego uprawnienia do ulgi.
- 5. W przypadku potwierdzenia ulgi w Systemie Pasażer zgodnie z ust. 4 nie ma obowiązku posiadania w trakcie podróży dokumentów potwierdzających uprawnienie do ulgi.

# **§ 15**

# **Zgody w Systemie**

- 1. Korzystanie z Systemu wiąże się z akceptacją Zgód.
- 2. Zgody będę podzielone na:
- 1) Zgody obligatoryjne, czyli takie, których brak akceptacji będzie uniemożliwiał korzystanie z Systemu w zakresie danego bloku funkcjonalnego,
- 2) Zgody fakultatywne, czyli takie, których brak nie będzie uniemożliwiał korzystania z Systemu, ale będzie wiązał się z ograniczeniem zakresu funkcjonalności lub pogorszeniem ergonomii obsługi Systemu.
- 3. Użytkownik Systemu, w momencie zmiany treści dokumentu danej Zgody będzie proszony o ponową akceptację treści nowej zgody, nawet jeśli wcześniej dokonał akceptacji treści poprzedniej wersji Zgody. W opisanym przypadku brak ponownej zgody jest równoznaczny z wycofaniem poprzednio wyrażonej Zgody.
- 4. Użytkownik Systemu będzie mógł w dowolnym momencie cofnąć wcześniej wyrażone zgody.
- 5. Wycofanie zgody obligatoryjnej, wymaganej w kontekście Konta Klienta, będzie równoznaczne ze złożeniem wniosku o zamknięcie Konta Klienta.
- 6. Zgody wyrażone w kontekście Konta Klienta będę zgodami audytowalnymi, czyli takimi, dla których będzie możliwe ustalenie czasu i aplikacji, w jakiej zgoda została wyrażona.
- 7. Lista zgód, jakie będą pobierane w Systemie, stanowi Załącznik 3 do niniejszego Regulaminu.

# **OBSŁUGA SPRZEDAŻY § 16**

### **Sprzedaż**

- 1. W Systemie prowadzona jest sprzedaż biletów oraz możliwość wnoszenia opłat za usługi obsługiwane przez System zgodnie z Taryfą.
- 2. W przypadku zakupu biletów, cena transakcji prezentowana jest przed płatnością, a wykonanie płatności jest wymagane do dokonania zakupu biletu.
- 3. W przypadku zakupu biletów zgodnie z Taryfą Podróż Start/Stop pasażer rejestruje każdorazowo wejście i wyjście z pojazdów, a wyliczenie kosztów podroży następuje po jej zakończeniu, ale nie później niż kolejnego dnia po zakończeniu podróży.
- 4. Płatność za bilety nabywane w Taryfie Podróż Start/Stop może być realizowana jedynie w przypadku użycia:
	- 1) Instrumentu płatniczego i identyfikatora akceptowanego w walidatorze,
	- 2) Instrumentu płatniczego i Aplikacji Mobilnej,
	- 3) Karty EMV z wykorzystaniem płatności w modelu MTT/PaYG.
- 5. Zakupione przez Pasażera bilety (za wyjątkiem biletów papierowych) są zapisywane na Koncie Klienta.

## **§ 17**

#### **Kanały płatności**

- 1. W Systemie akceptowane są następujące kanały płatności:
	- 1) gotówka,
	- 2) E-commerce,
	- 3) karta płatnicza,
	- 4) Instrument płatniczy,
	- 5) MTT/PaYG.
- 2. Gotówka jest akceptowana:
	- 1) w POP,
	- 2) w Punktach sprzedaży,
	- 3) w SADiS,
	- 4) podczas pobierania opłat dodatkowych w trakcie kontroli.
- 3. Karta płatnicza jest akceptowana:
	- 1) w POP,
	- 2) w SADiS,
	- 3) na Portalu Klienta w ramach usługi E-commerce,
	- 4) w Aplikacji Mobilnej w ramach usługi E-commerce,
	- 5) podczas pobierania opłat dodatkowych w trakcie kontroli.
- 4. Instrument płatniczy jest akceptowany:
	- 1) w POP,
	- 2) w Aplikacji Mobilnej,
	- 3) na Portalu Klienta,
	- 4) w Walidatorach.
- 5. Usługa E-commerce jest akceptowana:
	- 1) na Portalu Klienta,
	- 2) w Aplikacii Mobilnei.
	- 3) w POP tylko płatność BLIK,
	- 4) w SADiS tylko płatność BLIK.
- 6. Model MTT/PaYG:
	- 1) Walidatorach obsługujących płatność w modelu MTT/PaYG.
- 7. Płatności z wykorzystaniem wszystkich kanałów płatności są traktowane równorzędnie.

# **Zakupy z wykorzystaniem kart w EMV w modelu MTT/PaYG**

- 1. Posiadacz ważnej karty płatniczej EMV powiązanej z kontem bankowym, na którym znajdują się środki płatnicze będzie mógł dokonywać zakupu biletów w Taryfie Podróż Start/Stop.
- 2. Użycie karty w modelu MTT/PaYG jest możliwe jedynie w Walidatorach oznaczonych logo organizacji płatniczych Visa i MasterCard.
- 3. Obciążenie konta karty zostanie wykonane nie wcześniej niż kolejnego dnia po odbyciu podróży.
- 4. Kwota obciążenia będzie stanowiła sumę transakcji zrealizowanych przez Pasażera w dniu podróży.
- 5. W przypadku pierwszego użycia karty do płatności w Systemie w modelu MTT/PaYG może zostać dokonana przez System blokada środków na kwotę nie większą niż zdefiniowana w Załaczniku nr 5.
- 6. W przypadku gdy System nie będzie miał możliwości pobrania środków z konta bankowego, z którym jest powiązana karta EMV System oznaczy daną kartę jako zadłużoną i uniemożliwi dalsze jej wykorzystywanie do zakupu biletów.
- 7. W sytuacji, o której mowa w ust. 6 System podejmie kilkukrotnie próbę pobrania środków z karty.
- 8. W przypadku gdy pobranie środków zakończy się niepowodzeniem rozpocznie się procedura obciążenia karty, w ramach której ZTM zwróci się za pośrednictwem Agenta Rozliczeniowego do wydawcy karty EMV.

# **§ 19**

## **Zadłużenie IKU**

- 1. Płatność z wykorzystaniem Instrumentu płatniczego w szczególnych przypadkach może być realizowana w trybie bez połączenia z Systemem.
- 2. W przypadku wystąpienia zadłużenia konta IKU, do czasu spłaty zadłużenia, zablokowana będzie możliwość dokonywania zakupu biletów, a Użytkownik systemu zobowiązany będzie do spłaty zadłużenia.
- 3. Spłata zadłużenia będzie operacją zasilenia Instrumentu płatniczego.
- 4. Spłata zadłużenia będzie możliwa w POP, na Portalu Klienta, w Aplikacji Mobilnej oraz w Punktach sprzedaży.
- 5. Spłata zadłużenia nie będzie wiązała się z pobraniem dodatkowej opłaty.

#### **§ 20 Zwroty**

- 1. Pasażer, który dokonał zakupu biletów w Systemie ma możliwość dokonania ich zwrotu.
- 2. Warunki zwrotu, w tym czas, do kiedy zwrot może zostać wykonany oraz sposób wyliczenia kwoty zwrotu, został określony w Taryfie.
- 3. Zwrotu biletu można dokonać w POP, na Portalu Klienta, w Aplikacji Mobilnej oraz w SADiS.
- 4. Operacja zwrotu polega na zasileniu salda Instrumentu płatniczego kwotą zwrotu, po dokonaniu zwrotu biletu.
- 5. W przypadku POP i Punktów sprzedaży w momencie, kiedy zakup został dokonany w wyniku pomyłki Operatora Systemu możliwe jest wykonanie zwrotu w trybie pomyłka.
- 6. W ramach zwrotu wykonanego w trybie pomyłka zwracana jest pełna kwota pobranych środków z wykorzystaniem kanału, za pomocą którego została wykonana płatność w momencie zakupu z tym zastrzeżeniem, że w przypadku płatności kartą płatniczą lub BLIK środki zwracane będą na wskazany przez Pasażera rachunek.
- 7. Zwrot w trybie pomyłka będzie możliwy jedynie w sytuacji, gdy:
	- 1) zostanie wykonany w punkcie, w którym został wykonany zakup,
	- 2) zostanie wykonany tego samego dnia w ciągu 15 minut od momentu zakupu,
	- 3) bilet nie został aktywowany.

### **Fakturowanie**

- 1. Pasażer, który dokonał zakupu biletu w Systemie ma prawo do otrzymania faktury w Systemie:
	- 1) osoba fizyczna nieprowadząca działalności gospodarczej w terminie 3 miesięcy, licząc od końca miesiąca, w którym wykonano usługę,
	- 2) osoba prowadząca działalność gospodarczą w terminie do 15. dnia miesiąca po miesiącu, w którym wykonano usługę.
- 2. Faktura może być wystawiona:
	- 1) w Portalu Klienta,
	- 2) w Aplikacji Mobilnej,
	- 3) w POP.
- 3. Faktura wystawiana na Portalu Klienta oraz w Aplikacji Mobilnej jest generowana i udostępniana do pobrania w postaci pliku pdf, natomiast faktura w POP jest wystawiana w postaci papierowej.
- 4. Raz wystawiona faktura zapisywana jest w kontekście Konta Klienta i możliwe jest jej ponowne pobranie w postaci pliku pdf na Portalu Klienta i w Aplikacji Mobilnej.
- 5. W momencie, kiedy Pasażer dokonał zwrotu biletu, w odniesieniu do którego została wcześniej wystawiona faktura, wystawiana jest automatycznie faktura korygująca. Użytkownik Systemu jest informowany o tym fakcie stosownym komunikatem, a w przypadku operacji wykonywanej w POP drukowany i wydawany jest papierowy dokument korekty faktury.

## **§ 22**

#### **Kontrole biletów**

- 1. Kontrola biletów jest operacją realizowaną przez Kontrolera.
- 2. Pasażer zobowiązany jest okazać aktywny Identyfikator Konta Klienta, na którym posiada zapisane uprawnienia na przejazd.
- 3. Identyfikacja Konta Klienta odbywa się przez odczyt Identyfikatora w postaci kodu QR lub przez przyłożenie Identyfikatora do terminala kontrolerskiego lub przez podanie numeru PESEL.
- 4. W przypadku braku ważnych uprawnień na przejazd Kontroler nakłada opłatę dodatkową zgodnie z Taryfą.
- 5. Opłata dodatkowa może zostać uiszczona:
	- 1) u Kontrolera w terminalu kontrolerskim (gotówką lub kartą płatniczą),
	- 2) na Portalu Klienta lub w Aplikacji Mobilnej (płatność z wykorzystaniem bramki płatniczej – E-commerce),
	- 3) przelewem na wskazany na stronie internetowej [www.metropoliaztm.pl](http://www.metropoliaztm.pl/) numer rachunku bankowego (w tytule należy wpisać numer opłaty dodatkowej oraz dane osoby, której opłata dotyczy),

4) w Punkcie Obsługi Pasażera (gotówką lub kartą płatniczą).

#### **INSTRUMENT PŁATNICZY § 23**

#### **Instrument płatniczy**

- 1. Wydawanie i obsługę Instrumentu płatniczego określa Regulamin wydawanego przez Polskie ePłatności Sp. z o.o. Instrumentu płatniczego w ograniczonej sieci.
- 2. Instrument płatniczy może być wykorzystywany w Systemie do nabywania uprawnień na przejazd na zasadach równoprawnych z innymi kanałami płatniczymi akceptowanymi przez System.
- 3. Pasażer w dowolnym momencie ma prawo do wykonania operacji wykupu środków Instrumentu płatniczego. Wykup środków jest równoznaczny z rozwiązaniem Umowy o prowadzenie konta w Systemie.
- 4. Wniosek o wykup środków Pasażer może złożyć na Portalu Klienta lub w Aplikacji Mobilnej poprzez podanie numeru rachunku bankowego Pasażera, na który ma nastąpić przelew środków zgromadzonych na Instrumencie płatniczym lub osobiście odebrać środki w Punkcie Obsługi Pasażera.

#### **PRZETWARZANIE DANYCH OSOBOWYCH INDYWIDUALNEGO KONTA UŻYTKOWNIKA. ZMIANA DANYCH OSOBOWYCH**

#### **§ 24**

- 1. Administratorem danych osobowych jest Zarząd Transportu Metropolitalnego (ZTM), z siedzibą przy ul. Barbary 21A, 40-053 Katowice, adres e-mail: kancelaria@metropoliaztm.pl, strona internetowa: bip.metropoliaztm.pl.
- 2. Administrator powołał inspektora ochrony danych, z którym można się skontaktować pod adresem siedziby Administratora lub pod adresem e-mail: [iod@metropoliaztm.pl.](mailto:iod@metropoliaztm.pl)
- 3. Dane osobowe będą przetwarzane w celu:
	- 1) zarejestrowania i obsługi konta w Systemie Transport GZM podstawą przetwarzania jest niezbędność przetwarzania danych do zawarcia i wykonania umowy (art. 6 ust. 1 lit. b RODO),
	- 2) spełnienia obowiązków rozliczeniowych, w tym podatkowych podstawą przetwarzania jest wypełnienie obowiązku prawnego ciążącego na Administratorze (art. 6 ust. 1 lit. c RODO),
	- 3) realizacji ulgi podstawą przetwarzania jest dobrowolnie wyrażona zgoda (art. 6 ust. 1 lit. a RODO oraz art. 9 ust. 2 lit. a RODO),
	- 4) obrony przed ewentualnymi roszczeniami podstawą przetwarzania jest niezbędność do realizacji prawnie uzasadnionego interesu Administratora (art. 6 ust. 1 lit. f RODO oraz art. 9 ust. 2 lit. f RODO),
	- 5) rozpatrywania reklamacji podstawą przetwarzania jest niezbędność przetwarzania danych do wykonania umowy (art. 6 ust. 1 lit. b RODO) oraz wypełnienie obowiązku prawnego ciążącego na Administratorze (art. 6 ust. 1 lit. c RODO),
	- 6) wypełnienia obowiązków dotyczących przechowywania i archiwizacji dokumentacji podstawą przetwarzania jest wypełnienie obowiązku prawnego ciążącego na Administratorze (art. 6 ust. 1 lit. c RODO).
- 4. Dane osobowe właściciela Konta imiennego profilowanego i nieprofilowanego mogą być przetwarzane
	- w następującym zakresie:
	- 1) imię i nazwisko,
	- 2) wizerunek (zdjęcie),
	- 3) PESEL/ Identyfikator cudzoziemca,
	- 4) nr rachunku do wykupu środków zgromadzonych na Instrumencie płatniczym,
	- 5) numer telefonu,
	- 6) adres e-mail,
	- 7) dane geolokalizacyjne,
	- 8) id konta (numer Konta Klienta).
- 5. W przypadku cudzoziemców nieposiadających PESEL przetwarzane będą dodatkowo następujące dane osobowe niezbędne do wygenerowania Identyfikatora cudzoziemca: 1) typ dokumentu tożsamości,
	- 2) nr dokumentu (np. nr paszportu),
	- 3) obywatelstwo.
- 6. Dane osobowe właściciela Konta anonimowego profilowanego i nieprofilowanego mogą być przetwarzane w następującym zakresie:
	- 1) adres e-mail,
	- 2) dane geolokalizacyjne,
	- 3) id konta (numer Konta Klienta.
- 7. Dane osobowe właściciela Konta anonimowego mogą być przetwarzane w przypadku zamknięcia konta w następującym zakresie:
	- 1) imię i nazwisko,
	- 2) ulica, nr domu/mieszkania, kod pocztowy, miejscowość,
	- 3) numer rachunku do wykupu środków zgromadzonych na Instrumencie płatniczym oraz za niewykorzystane usługi,
	- 4) tytuł przelewu mogący zawierać dane pasażera,
	- 5) numer telefonu,
	- 6) adres e-mail,
	- 7) id konta (numer Konta Klienta).
- 8. Dane osobowe przedstawiciela właściciela Konta imiennego (w tym pełnomocnika właściciela Konta imiennego), będą przetwarzane w następującym zakresie:
	- 1) imię i nazwisko,
	- 2) rodzaj, seria i numer dokumentu tożsamości.
- 9. Dane osobowe właściciela Konta imiennego, który wyraża wolę utrwalenia w Systemie (tznok. zakodowania na Indywidualnym Koncie Użytkownika) przysługującego mu prawa do ulgi oraz realizacji ulgi poprzez złożenie deklaracji na Portalu Klienta lub w Aplikacji Mobilnej lub na podstawie przedłożonych do wglądu dokumentów uprawniających do ulgi w przejazdach w POP lub u Kontrolera i wyraża zgodę na przetwarzanie danych osobowych będą przetwarzane w następującym zakręsie:
	- 1) stan zdrowia (gdy wskazano dane dot. stanu zdrowia),
	- 2) nazwa ulgi,
	- 3) typ przedstawionego dokumentu,
	- 4) numer przedstawionego dokumentu,
	- 5) nazwa organu wydającego dokument,
	- 6) data wydania dokumentu,
	- 7) data obowiązywania ulgi,
	- 8) miasto (gdy z ulgi korzystają dzieci posiadające miejsce zamieszkania na terenie Górnośląsko-Zagłębiowskiej Metropolii).
- 10. Dane osobowe właściciela Konta Klienta, który składa wniosek reklamacyjny mogą być przetwarzane również w zakresie:
	- 1) adresu e-mail,
	- 2) adresu korespondencyjnego,
	- 3) lub innego adresu podanego w treści reklamacji, w zależności od formy korespondencji, jaką wybrał właściciel Konta Klienta składający reklamację.
- 11. Dane osobowe właściciela Konta Klienta, który składa wniosek o wystawienie faktury mogą być przetwarzane również w zakresie:
	- 1) imię i nazwisko,
	- 2) NIP,
	- 3) Identyfikator w systemie,
	- 4) ulica, nr domu/mieszkania, kod pocztowy, miejscowość,
	- 5) jednostka organizacyjna,
	- 6) służbowy nr telefonu,
	- 7) służbowy adres e-mail.
- 12. Dane osobowe właściciela Konta Klienta, który dokonuje opłaty dodatkowej:

1) imię i nazwisko,

2) adres e-mail,

3) ulica, nr domu/mieszkania, kod pocztowy, miejscowość,

4) adres IP,

- 5) identyfikator, typ, data i czas, metoda płatności i opis produktu dla transakcji, identyfikator opłaty dodatkowej.
- 13. Dane osobowe będą udostępnione podmiotom uprawnionym do ich przetwarzania na podstawie przepisów prawa lub stosownych umów podpisanych przez Administratora z podmiotami przetwarzającymi dane osobowe na jego polecenie, w szczególności podmiotom świadczącym usługi informatyczne związane z utrzymaniem systemu oraz usługi związane z obsługą płatności w systemie.

Dane osobowe będą przechowywane do czasu usunięcia konta w Systemie i przez okres niezbędny dla realizacji postanowień umowy, do momentu przedawnienia roszczeń oraz obowiązkowy okres archiwizacji dokumentacji wynikający z przepisów prawa. Dane osobowe przetwarzane na podstawie zgody natomiast będą przetwarzane do momentu realizacji celu lub wycofania zgody.

- 14. W zakresie przewidzianym przepisami prawa przysługuje prawo do dostępu do danych osobowych, ich sprostowania, usunięcia (w zakresie przetwarzania, którego podstawą nie jest obowiązek prawny ciążący na Administratorze), ograniczenia przetwarzania, wniesienia sprzeciwu wobec przetwarzania (w zakresie przetwarzania, którego podstawą jest prawnie uzasadniony interes realizowany przez Administratora) oraz prawo do wycofania zgody w dowolnym momencie bez wpływu na zgodność z prawem przetwarzania, którego dokonano na podstawie zgody przed jej wycofaniem.
- 15. W przypadku uznania, iż przetwarzanie danych osobowych narusza przepisy RODO, Użytkownikowi Systemu przysługuje prawo wniesienia skargi do Prezesa Urzędu Ochrony Danych Osobowych.
- 16. Właściciel konta będzie mógł dokonać zmiany danych osobowych na Portalu Klienta, w Aplikacji Mobilnej lub w POP.
- 17. Zmiana danych osobowych na Portalu Klienta i w Aplikacji Mobilnej będzie skutkować tym, że dane zostaną oznaczone jako niepotwierdzone. Ponowne potwierdzenie danych będzie możliwe zgodnie z zapisami § 3 ust. 8-10.
- 18. Podanie danych osobowych jest warunkiem zawarcia umowy. Niepodanie danych spowoduje niemożność realizacji umowy i związanych z nią obowiązków. Natomiast udostępnienie Administratorowi danych osobowych wykraczających poza wskazane jako obligatoryjne, nie jest konieczne dla zawarcia i realizacji umowy i jest w pełni dobrowolne.
- 19. Dane osobowe nie będą wykorzystywane do zautomatyzowanego podejmowania decyzji, w tym profilowania.

### **PRZYJMOWANIE I ROZPATRYWANIE REKLAMACJI DOTYCZĄCYCH SYSTEMU**

**§ 25**

- 1. Na zasadach określonych w niniejszym Regulaminie są przyjmowane i rozpatrywane jedynie reklamacje dotyczące Sytemu Transport GZM.
- 2. Pasażer albo pełnomocnik może złożyć reklamację dotyczącą zakupu biletu oraz Instrumentu Płatniczego:
	- 1) w POP na formularzu dostępnym w POP,
	- 2) w formie elektronicznej na Portalu Klienta na dostępnym formularzu,
	- 3) w formie elektronicznej w Aplikacji Mobilnej na dostępnym formularzu,
	- 4) pisemnie na adres biura ZTM: ul. Barbary 21a, 40-053 Katowice,
	- 5) e-mailem na adres kancelaria@metropoliaztm.pl,
	- 6) telefonicznie na Infolinii ZTM.
- 3. Prawidłowo złożona reklamacja powinna zawierać następujące dane:
	- 1) oznaczenie Użytkownika Systemu Transport GZM (imię, nazwisko, adres zamieszkania i/lub adres e-mail), opcjonalnie nr telefonu,
	- 2) numer Konta Klienta, opcjonalnie PESEL/ numer dokumentu w przypadku obcokrajowców, a w przypadku kont anonimowych profilowanych adres e-mail lub numer telefonu,
	- 3) tytuł oraz uzasadnienie reklamacji (opis problemu będącego podstawą złożenia reklamacji),
	- 4) forma i sposób zaspokojenia ewentualnego roszczenia,
	- 5) wykaz załączonych dokumentów uzasadniających reklamację,
	- 6) podpis osoby uprawnionej do wniesienia reklamacji w sytuacji jej wnoszenia zgodnie z ust. 2. pkt 1 i 4.
- 4. Nie podlegają rozpatrzeniu zgłoszenia, które nie zawierają danych wymienionych w ust. 3 powyżej, z zastrzeżeniem ust. 5.
- 5. Jeżeli wniesiona reklamacja, o której mowa w ust. 1-3 nie spełnia warunków, o których mowa w ust. 3, to ZTM wzywa Pasażera, aby usunął braki w terminie 14 dni od dnia otrzymania wezwania z pouczeniem, że nieuzupełnienie braków w tym terminie spowoduje pozostawienie reklamacji bez rozpoznania. Wówczas za datę wniesienia reklamacji przyjmuje się datę otrzymania uzupełnionej reklamacji.
- 6. Reklamacje w POP składane są w formie pisemnej.
- 7. Reklamacje można składać do 12 miesięcy od zdarzenia, którego dotyczy reklamacja.
- 8. Reklamacje składane w ZTM rozpatrywane są przez ZTM zgodnie z niniejszym Regulaminem.
- 9. Pisemna informacja o wyniku przeprowadzonego postępowania reklamacyjnego dostępna jest zgodnie z dyspozycją Użytkownika Systemu, tj. w POP albo w wersji elektronicznej na Portalu Klienta, Aplikacji Mobilnej lub jest przesyłana za pośrednictwem poczty elektronicznej na adres e-mail, jeżeli został podany w zgłoszeniu reklamacyjnym, lub listownie.
- 10. Informacja o wyniku przeprowadzonego postępowania reklamacyjnego, o którym mowa w ust. 1-3, powinna zawierać:
	- 1) informację o uznaniu bądź nieuznaniu reklamacji,
	- 2) uzasadnienie merytoryczne ze wskazaniem podstawy prawnej w przypadku nieuznania reklamacji (w całości lub w części),
	- 3) w przypadku przyznania odszkodowania uznaną kwotę odszkodowania oraz informację o terminie i sposobie jej wypłaty,
	- 4) w przypadku zwrotu należności określenie wysokości kwoty oraz informację o terminie i sposobie jej wypłaty.
	- 5) pouczenie o prawie odwołania do właściwego miejscowo sądu,
	- 6) podpis osoby upoważnionej przez ZTM.
- 11. ZTM rozpatruje reklamacje, o których mowa w ust. 1-3 niezwłocznie, ale nie później niż w terminie 30 dni kalendarzowych od dnia wpływu reklamacji. Informacja o rozpatrzeniu reklamacji przekazywana jest w sposób wskazany w reklamacji.
- 12. Nieudzielenie przez ZTM odpowiedzi na reklamację, o których mowa w ust. 1-3, w terminie, o którym mowa w ust. 11, skutkuje uwzględnieniem reklamacji.
- 13. W przypadku uznania reklamacji, należne Użytkownikowi Systemu Transport GZM środki pieniężne zostaną przekazane Użytkownikowi Systemu maksymalnie w terminie do 14 dni od dnia uznania reklamacii.
- 14. W przypadku złożenia odwołania przez Użytkownika Systemu Transport GZM w zakresie wskazanym w ust. 1-3, od nieuwzględnionej w całości lub w części reklamacji, ZTM w terminie 14 dni od daty otrzymania odwołania, może zmienić rozstrzygnięcie, gdy dokonano błędnej oceny stanu faktycznego albo gdy zostały ujawnione nowe, istotne dla sprawy okoliczności, które nie były wcześniej znane.

#### **POSTANOWIENIA KOŃCOWE**

#### **§ 26**

"Wzór pełnomocnictwa do wykonywania czynności związanych z obsługą konta w Systemie Transport GZM" oraz "Oświadczenie o wyrażeniu zgody na przetwarzanie danych osobowych" oraz "Lista Zgód pobieranych od Użytkowników Systemu" oraz "Lista funkcjonalności Systemu dostępnych w poszczególnych kanałach Systemu" oraz "Opłaty i prowizje" stanowią odpowiednio załączniki nr 1 do 5 do Regulaminu Systemu i są jego integralną częścią.

#### **§ 27**

- 1. Postanowienia Regulaminu nie ograniczają praw Pasażera do korzystania z prawa do przejazdu bez wykorzystania Systemu oraz Użytkownika Systemu do dochodzenia roszczeń na podstawie powszechnie obowiązujących przepisów prawa.
- 2. Użytkownikowi Systemu przysługuje możliwość zwrócenia się o pomoc do Organizacji konsumenckich (Miejski lub Powiatowy Rzecznik Konsumenta).
- 3. Wszelkie spory wynikające z wykonywania Umowy w zakresie Regulaminu, nierozwiązane na mocy porozumienia pomiędzy Stronami Umowy, będą rozstrzygane przez sąd powszechny właściwy wedle obowiązujących przepisów prawa.
- 4. Wydawca Instrumentu Płatniczego informuje, że podlega nadzorowi Komisji Nadzoru Finansowego.
- 5. Do zawarcia Umowy w Systemie i podejmowania czynności związanych z IKU uprawnione są osoby powyżej 13. roku życia.

#### **§ 28**

W sprawach nieuregulowanych w Regulaminie i Umowie o prowadzenie konta w Systemie stosuje się powszechnie obowiązujące przepisy polskiego prawa, w tym w szczególności przepisy Kodeksu Cywilnego.

**Załącznik nr 1 do Regulaminu Systemu Transport GZM**

#### **Wzór pełnomocnictwa do wykonywania czynności związanych z obsługą konta w Systemie Transport GZM:**

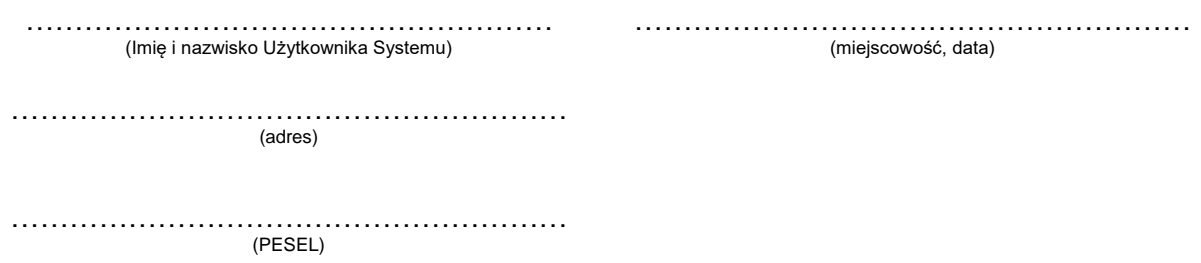

Oświadczam, że do wykonywania w moim imieniu wszelkich czynności związanych z obsługą i korzystaniem z Indywidualnego Konta Użytkownika, w tym określonych Regulaminem **System Transport GZM**

Ustanawiam pełnomocnika

w osobie Pani/Pana . . . . . . . . . . . . . . . . . . . . . . . . . . . . . . . . . . . . . . . . . . . . . . . . . . ., legitymującego się dokumentem tożsamości …………………. (wpisać rodzaj dokumentu tożsamości np. dowód osobisty) . . . . . . . . . . . . . . . . . . . . . . . . . . . (wpisać serię i numer dokumentu tożsamości) Pełnomocnictwo może zostać w każdym czasie odwołane przez Użytkownika Systemu.

…………………………………………… ……………………………………………………… (podpis Użytkownika Systemu udzielającego pełnomocnictwa)

### **Oświadczenie o wyrażeniu zgody na przetwarzanie danych osobowych**

Wyrażam zgodę na przetwarzanie następujących danych osobowych w celu utrwalenia w Systemie (tzn. zapisania na Indywidualnym Koncie Użytkownika) przysługującego mi prawa do ulgi oraz realizacji ulgi:

- 1. Nazwa ulgi,
- 2. Typ przedstawionego dokumentu,
- 3. Numer przedstawionego dokumentu,
- 4. Nazwa organu wydającego dokument,
- 5. Data wydania dokumentu,
- 6. Data obowiązywania ulgi,
- 7. Miasto (gdy z ulgi korzystają dzieci posiadające miejsce zamieszkania na terenie Górnośląsko-Zagłębiowskiej Metropolii).

Zostałam/em poinformowany, że przysługuje mi prawo do wycofania zgody na przetwarzanie danych osobowych w dowolnym momencie, przy czym wycofanie zgody nie będzie miało wpływu na przetwarzanie, którego dokonano na podstawie zgody przed jej wycofaniem. Zgodę można wycofać na Portalu Klienta, w Aplikacji Mobilnej lub w Punkcie Obsługi Pasażera poprzez złożenie zlecenia na usunięcie informacji o uldze z Indywidualnego Konta Użytkownika. Usunięcie informacji o uldze z Konta Klienta jest jednoznaczne z wycofaniem zgody na przetwarzanie.

Pozostałe informacje dotyczące przetwarzania danych osobowych opisano w § 20 Regulaminu Systemu.

#### **Oświadczenie o miejscu zamieszkania lub zameldowania dzieci i młodzieży na obszarze Górnośląsko-Zagłębiowskiej Metropolii, w przypadku korzystania z uprawnienia wskazanego § 9 ust. 1 wiersz 3 Taryfy przewozu osób i bagażu w komunikacji miejskiej – Transport GZM**

Oświadczam, że wskazane przeze mnie, podczas kodowania uprawnienia, miejsce zamieszkania lub zameldowania jest zgodne ze stanem faktycznym.

#### **Informacja o przetwarzaniu danych osobowych**

Zgodnie z art. 13 ust. 1 i ust. 2 Rozporządzenia Parlamentu Europejskiego I Rady (UE) 2016/679 z dnia 27 kwietnia 2016 r. w sprawie ochrony osób fizycznych w związku z przetwarzaniem danych osobowych i w sprawie swobodnego przepływu takich danych oraz uchylenia dyrektywy 95/46/WE (dalej RODO) informujemy, iż:

- 1. Administratorem Państwa danych osobowych jest Zarząd Transportu Metropolitalnego (ZTM), z siedzibą przy ul. Barbary 21A, 40-053 Katowice, adres e-mail: [kancelaria@metropoliaztm.pl,](mailto:kancelaria@metropoliaztm.pl) strona internetowa: bip.metropoliaztm.pl.
- 2. Administrator powołał inspektora ochrony danych, z którym możecie się Państwo skontaktować pod adresem siedziby Administratora lub pod adresem e-mail: [iod@metropoliaztm.pl.](mailto:iod@metropoliaztm.pl)
- 3. Państwa dane osobowe zawarte w oświadczeniu zgody będą przetwarzane w celu utrwalenia w Systemie (tzw. zakodowania na Indywidualnym Koncie Użytkownika) przysługującego Państwu prawa do ulgi oraz realizacji ulgi na podstawie dobrowolnie wyrażonej przez Państwo zgody (art. 6 ust. 1 lit. a RODO oraz art. 9 ust. 2 lit. a RODO).
- 4. Państwa dane osobowe będą udostępnione podmiotom uprawnionym do ich przetwarzania na podstawie przepisów prawa lub stosownych umów podpisanych przez Administratora z podmiotami przetwarzającymi dane osobowe na jego polecenie.
- 5. Państwa dane osobowe będą przechowywane przez okres niezbędny dla realizacji celu lub do momentu wycofania zgody.
- 6. W zakresie przewidzianym przepisami prawa posiadają Państwo prawo do dostępu do swoich danych osobowych, ich sprostowania, usunięcia, ograniczenia przetwarzania oraz prawo do wycofania zgody w dowolnym momencie bez wpływu na zgodność z prawem przetwarzania, którego dokonano na podstawie zgody przed jej wycofaniem.
- 7. W przypadku uznania, iż przetwarzanie Państwa danych osobowych narusza przepisy RODO, posiadają Państwo prawo wniesienia skargi do Prezesa Urzędu Ochrony Danych Osobowych.
- 8. Podanie przez Państwo danych osobowych i wyrażenie zgody jest dobrowolne, jednakże niepodanie danych spowoduje niemożność utrwalenia w Systemie przysługującego Państwu prawa do ulgi oraz realizacji ulgi.
- 9. Państwa dane osobowe nie będą wykorzystywane do zautomatyzowanego podejmowania decyzji, w tym profilowania.

### **Załącznik nr 3 do Regulaminu Systemu Transport GZM**

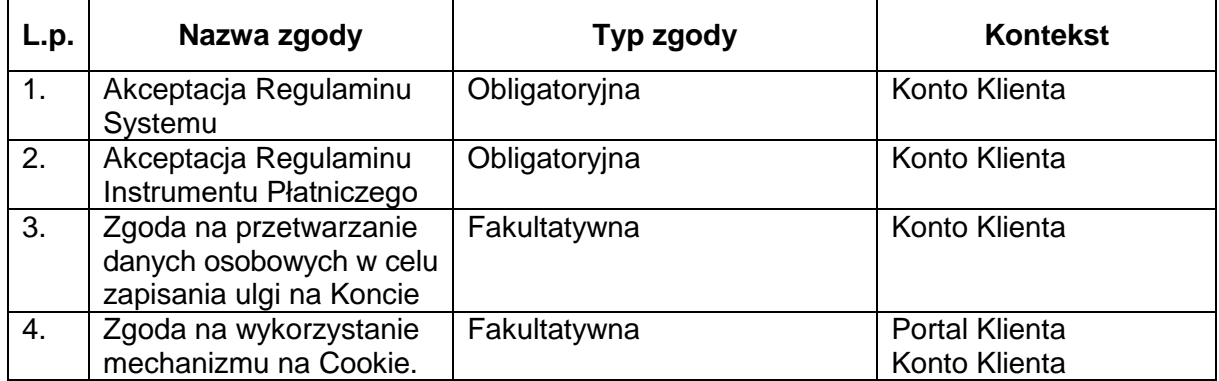

# **Lista Zgód pobieranych od Użytkowników Systemu**

# **Załącznik nr 4 do Regulaminu Systemu**

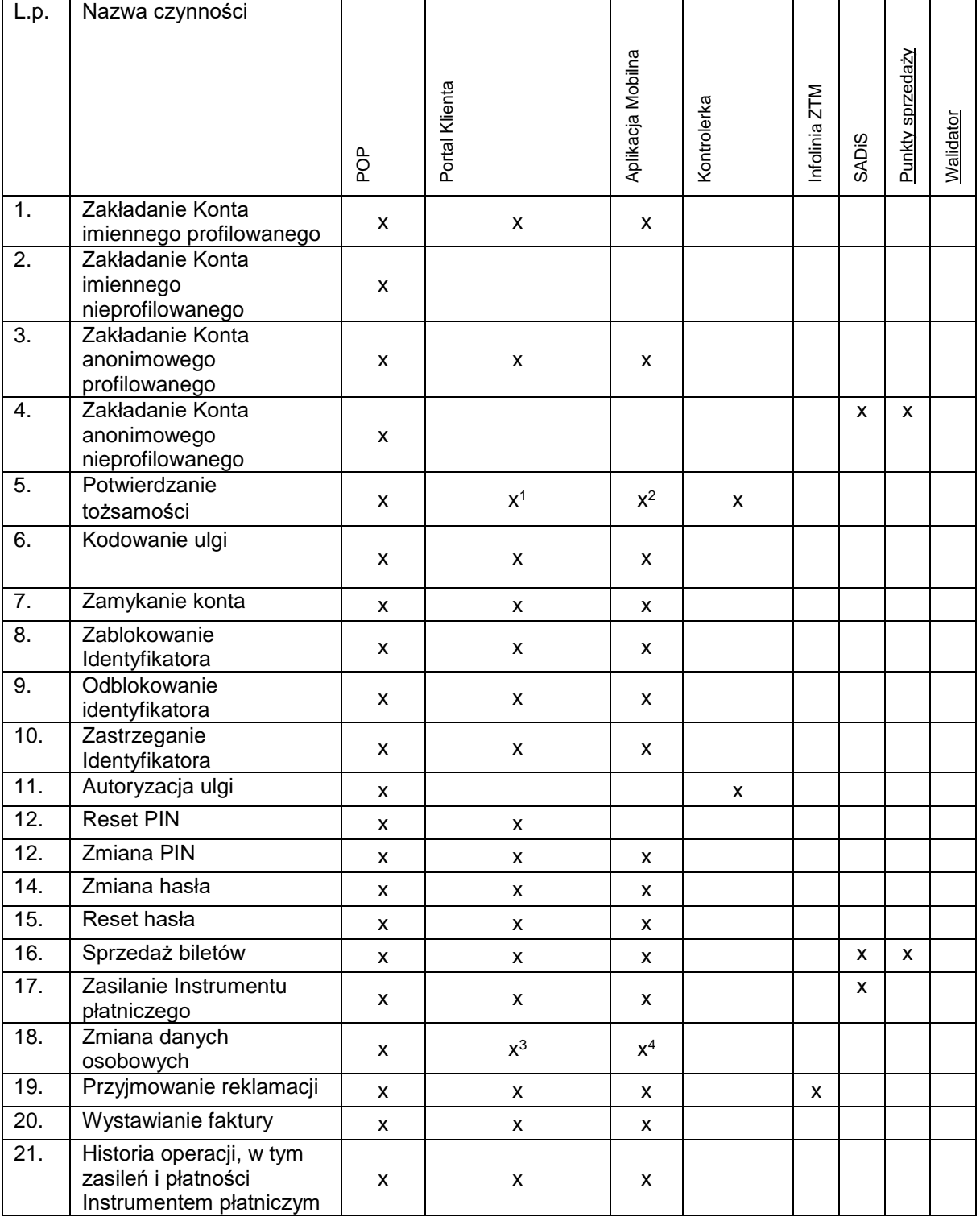

# **Lista funkcjonalności Systemu dostępnych w poszczególnych kanałach Systemu**

**.** 

<sup>1</sup> Podczas zakładania konta w oparciu od dane pochodzące z Systemu ŚKUP.

<sup>2</sup> Podczas zakładania konta w oparciu od dane pochodzące z Systemu ŚKUP 1.0.

<sup>3</sup> Po dokonaniu zmiany dane wymagają potwierdzenia.

<sup>4</sup> Po dokonaniu zmiany dane wymagają potwierdzenia.

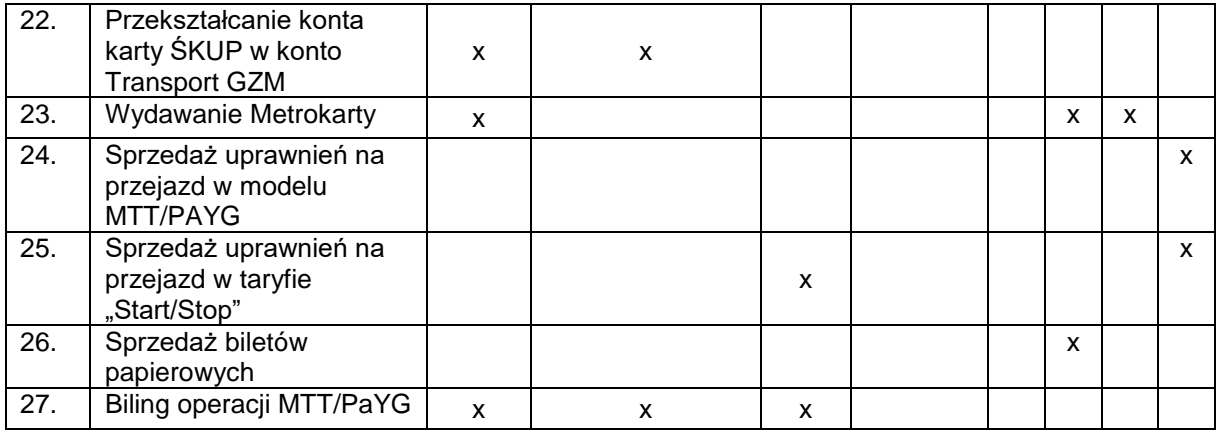

### **Załącznik nr 5 do Regulaminu Systemu Transport GZM**

# **Opłaty i prowizje**

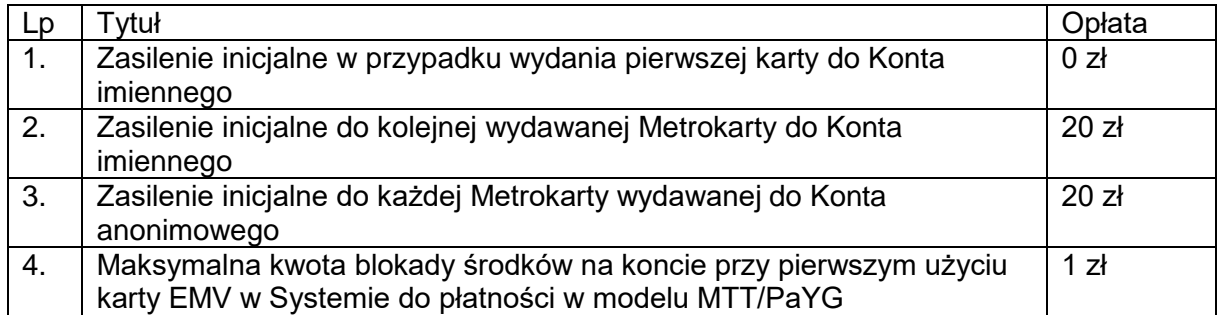